## Kapitel 4

# Regression

### 4.1 Allgemeines Regressionsmodell

Oft werden in der Statistik die Abhängigkeiten einer Variable Y (genannt Zielgröße oder Variable) von Einflüssen  $X_1, \ldots, X_d$  (genannt unabhängigen Variablen oder Einflussgrößen) untersucht.

Modell 1 (Allgemeines Regressionsmodell) Ein (unvollständiges) statistisches Modell der Form:

$$
P^{Y}(\cdot|X_1=x_1,\ldots,X_d=x_d)=Funktion\, \, von\, \, x_i\, \,und\,\, \beta_i
$$

welches die bedingte Verteilung von Y gegeben die Einflussgrößen als bekannte Funktion der Einflussgrößen und der Parameter  $\beta_i$  beschreibt, heißt ein Regression.

Einfache Beispiele sind:

• Einfache lineare Regression  $(x \text{ ist reell})$ 

$$
P^{Y}(\cdot | X = x) = N(a + bx, \sigma^2)
$$

 $\beta = (a, b, \sigma^2)$ 

 $\bullet$  Einfaches Varianzanalyse<br/>modell  $(X$  ist kategoriell)

$$
P^{Y}(\cdot | X = x) = N(a_x, \sigma^2)
$$

 $\beta = (a_1, \ldots, a_k, \sigma^2)$ 

• Poisson Mehrgruppenmodell (Y ist ganzzahlig, X ist kategoriell)

$$
P^{Y}(\cdot | X = x) = Po(\lambda_x)
$$

 $\beta = (\lambda_1, \ldots, \lambda_d)$ 

### $4.1.1$  Überblick über die Regressionsmodelle

- Lineare Modelle  $Y \sim N\left(\sum_{k=0}^p f_i(X)\beta_k, \sigma^2\right)$ 
	- Lineare Regression (*X* ∈ ℝ, *Y* ∼  $N(a + bX, σ^2)$ )
	- Einfache Varianzanalyse (X kategoriell,  $Y \sim N(a_X, \sigma^2)$ ) (engl. ANO- $VA =$  ANanalysis Of VArianz)
	- Multiple Regression (*X* ∈ ℝ<sup>*d*</sup>, *Y* ∼ *N*(*a* + *b*<sub>1</sub>*X*<sub>1</sub> + . . . + *b*<sub>*d*</sub>*X*<sub>*d*</sub>,  $\sigma$ <sup>2</sup>))
- Multiple Varianzanalyse  $(X_1, ..., X_d$  kategoriell,  $Y \sim N(a_{X_1} + ... +$  $c_{X_d} + d_{X_1 X_2} + \ldots, \sigma^2)$ )
- Polynomiale Regression  $Y \sim N(Polynom(X), \sigma^2)$
- Lineares Modell  $X_1, \ldots, X_d$  irgendwas,  $Y \sim N(\ldots, \sigma^2)$
- $-$  Random Effekts Modell  $(X \text{ nominal})$
- Mixed Effects Modell (Mischung aus Random Effects und linearem Modell)

#### • Tree Regression

In der Tree Regression wird für unterschiedliche Bereiche von  $X$  ein unterschiedliches Lineares Modell verwendet.

#### • Generalisierte lineare Modelle

In generalisierten linearen Modellen wir eine lineare Beziehung zwischen Parametern und einer Funktion des Erwartungswertes vorausgesetzt: X beliebig,  $Y \sim P_{\theta}$  als reelle Zahl interpretierbar (z.B. Anzahl, dichotom, reell) mit einer (fast beliebigen Verteilungsfamilie)  $P_{\theta}$ ). Das allgemeinste Modell lautet dann:

$$
\text{Linkfunktion}(E[Y]) = \sum_{k=0}^{p} f_p(X)\beta_k
$$

Beispiele für generalisierte lineare Modelle sind:

- − Logistische Regression:  $Y \sim B(p)$  dichotom, Linkfunktion $(p) = \ln \frac{p}{1-p}$
- $-$  Loglineares Modell:  $Y =$ Anzahl der Beobachtungen in den Zellen einer Kontingenztafel, Linkfunktion( $\lambda$ ) = log( $\lambda$ )
- Poisson Regression: z.B. Y ∼ Po(λ(X))
- Gamma Regression: z.B. Y ∼ Gamma(λ(X), d)
- Generalisierte additive Modelle
	- Nichtparametrische Regression  $X \in \mathbb{R}$ ,  $Y \sim N(f(X), \sigma^2)$  mit  $f(X)$ einer hinreichend einfachen Funktion (z.B. stetig diffbar, wenige Sprungstellen)
	- $-$  Multiple nichtparametrische Regression  $X \in \mathbb{R}^d, Y \sim N(\sum_{i=1}^d f(X_i), \sigma^2)$

### 4.2 Allgemeines lineares Modell

#### 4.2.1 Definition

Das lineare Modell vereinfacht das allgemeine Regressionsmodell:

Modell 2 (Lineares Modell) Ein Regressionmodell der Form:

$$
P^{Y}(\cdot|X_1=x_1,\ldots,X_d=x_d)=N\left(\beta_0+\sum_k=1^pf_k(x_1,\ldots,x_d)b_i,\sigma^2\right) \text{Funktion von }x_i \text{ und } \beta_i
$$

welches die bedingte Verteilung von Y gegeben die Einflussgrößen als Normalverteilung mit unbekannter aber fester Varianz  $\sigma^2$  und einem Erwartungswert der sich als eine Funktion schreiben lässt, die linear in den übrigen Parametern ist, heißt lineares Modell. Außerdem fordert man meistens, dass der Linearitätskoeffizient zum ersten Parameter  $b_0$  die Konstante 1 ist. Das vereinfacht einiges.

Die Parameter sind dann  $\beta = (b_0, b_1, \ldots, b_p, \sigma^2)$ .

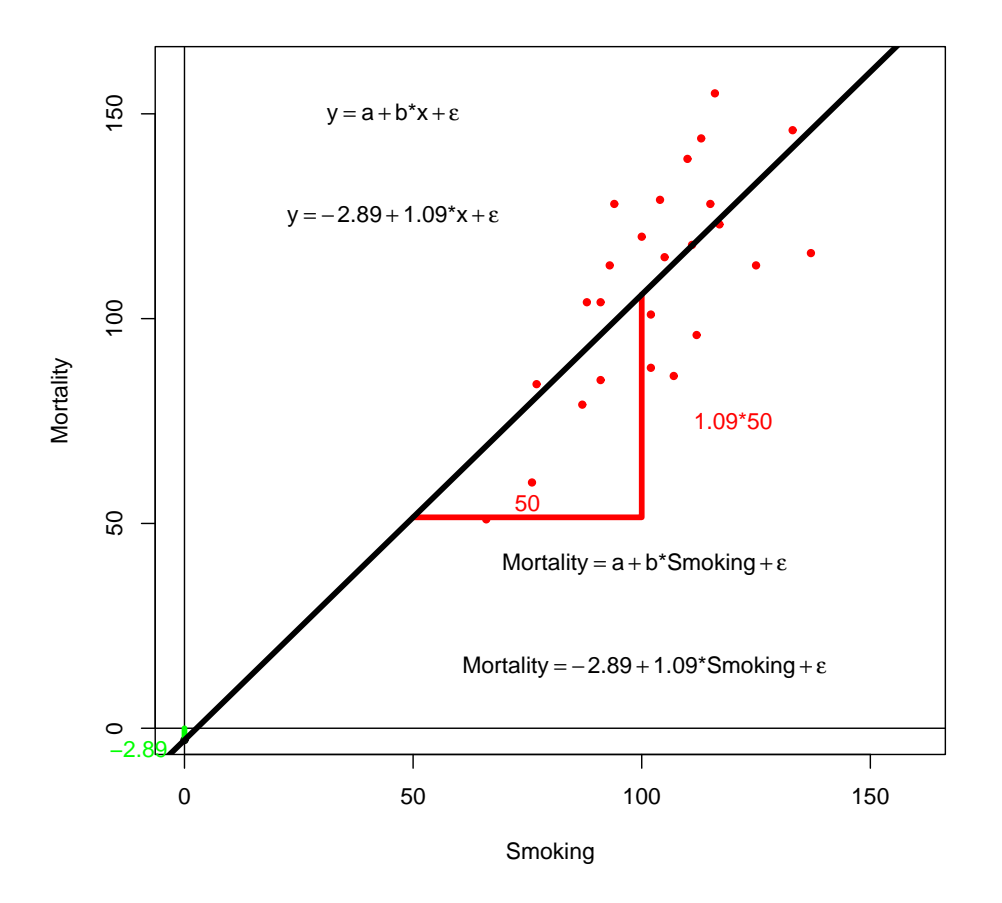

Abbildung 4.1: Geradengleichung der linearen Regression mit Achsenabschnitt a und Steigung b am Beispiel des Datensatzes <http://lib.stat.cmu.edu/DASL/Datafiles/SmokingandCancer.html> (bei Statlib)

Lineare Modelle werden meist in einer an die folgende Form angelehnten Schreibweise notiert:

$$
Y_i = \beta_0 + \beta_1 f_1(\mathbf{x}_i) + \beta_2 f_2(\mathbf{x}_i) + \ldots + \epsilon_i, \ \epsilon_i \sim N(0, \sigma^2)
$$

Dabei werden die Zielgröße Y und der Fehler  $\epsilon$  als die einzigen zufälligen Einflüsse angesehen, auch wenn die  $x$  möglicherweise selbst zufällig sind. Diese Schreibweise und Bezeichnungsweise bezieht sich auf die Vorstellung, dass Y fast eine durch

$$
Y \approx \beta_0 + \beta_1 f_1(x) + \beta_2 f_2(x) + \dots
$$

gegebene Funktion der x ist, aber jede einzelne Beobachtung durch einen zufälligen "Fehler"  $\epsilon$  von diesem theoretischen Wert abweicht.

### 4.2.2 Beispiel lineare Regression

Ein wichtiger Spezialfall des linearen Modells ist die lineare Regression. Dabei ist die Einflussgröße ein einzelne reelle Größe und die Abhängigkeit wird als Gerade  $a + bx$  mit Achsenabschnitt a und Steigung b modelliert.

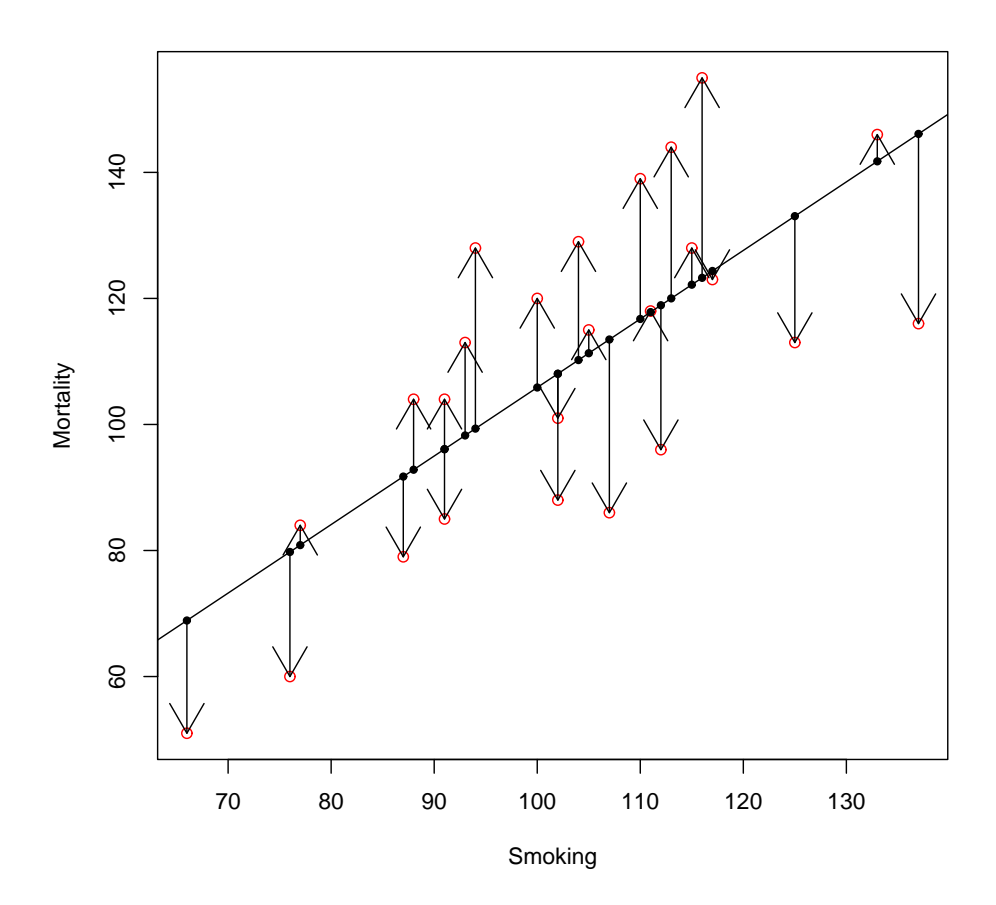

Abbildung 4.2: Residuen der linearen Regression am Beispiel des Datensatzes <http://lib.stat.cmu.edu/DASL/Datafiles/SmokingandCancer.html> (bei Statlib)

Modell 3 (Lineare Regression)

$$
Y = a + bx + \epsilon, \ \epsilon \sim N(0, \sigma^2)
$$

## 4.3 Statistik linearer Modelle

### 4.3.1 Ziele I

### 4.3.1.1 Beispiel: Transmissivität eines Grundwasserleiters

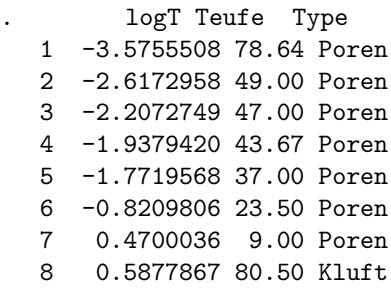

- 9 1.4586150 21.25 Kluft
- 10 1.8196988 43.50 Kluft
- 11 2.5802168 29.50 Kluft
- 12 3.4657359 16.50 Kluft
- 13 4.1896547 11.00 Kluft

In einem Waldgebiet wurden in verschiedenen Bohrlöchern in unterschiedlicher Tiefe die Transmissivität der Grundwasserleiter gemessen. Die Transmissivität ist ein Maß für die Wasserleitfähigkeit des Grundwasserleiters. Man unterscheidet drei grunds¨atzliche Typen: Porenleiter, Kluftleiter und Nichtleiter.

$$
logT = log(Transmissivitaet)
$$

- $Teufe$  = Tiefe in Metern unter der Erdoberfläche
- $Type = Type$  des Leiters (Poren oder Kluft)

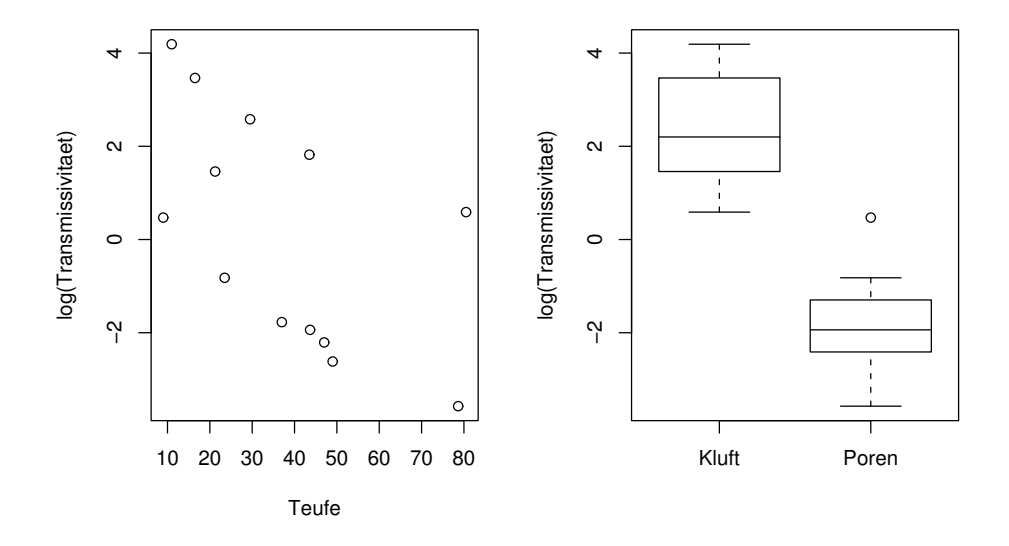

• Abhängigkeit in den Daten durch ein lineares Modell beschreiben.

Was muss man dazu können?

- Geeignete Modelle formulieren. z.B.  $log T = a + b$ Teufe +  $\varepsilon$
- Das richtige Modell auswählen. z.B.  $logT = a + b$ <sub>Type</sub>
- Überprüfen ob dieses Modell die Daten richtig beschreibt.
- Voraussetzungen der dazu benötigten Tests überprüfen.
- Parameter schätzen und Konfidenzintervalle angeben  $(a, b, \sigma^2)$ .
- Die Güte der Beschreibung quantifizieren und bewerten (z.B. Tiefeneffekt, klein).

Was hat man davon?

- Das Modell beschreibt die Zusammenhänge.
- Die Art der Zusammenhänge lässt oft Rückschlüsse auf die zugrundeliegenden Wirkmechanismen zu.
- Man kann für weitere unbeobachtet Fälle, den vermuteten y-Wert ungefähr angeben, wenn man die x-Werte kennt.
- $\bullet\,$  Man kann die Wichtigkeit von Einflüssen quantifizieren.

### 4.3.2 Design linearer Modelle

Was gibt es für Modelle und was bedeuten sie?

#### 4.3.2.1 Aufsteigende Modellsequenzen

• Ein lineares Modell wird aus Bausteinen aufgebaut.

$$
y = \underbrace{a}_{B_0} + \underbrace{bx}_{B_1} + \underbrace{c_k}_{B_2} + \ldots + \underbrace{\epsilon}_{Residue n}
$$

• Daraus ergibt sich eine aufsteigende Folge von Teilmodellen

Modell<sub>1</sub>: 
$$
y = \underbrace{a}_{B_0} + \epsilon
$$
  
\nModell<sub>2</sub>:  $y = \underbrace{a}_{B_0} + \underbrace{bx}_{B_1} + \epsilon$   
\n $\vdots$ :  $y = \underbrace{a}_{B_0} + \underbrace{bx}_{B_1} + \ldots + \epsilon$ 

Wobei jeweils mit Modell<sub>i</sub> darstellbaren Abhängigkeiten auch mit allen höheren Modellen $_i$ ,  $j > i$  darstellbar sind, wenn man einfach gewisse Parameter auf 0 setzt.

### 4.3.2.2 Problem: Auswahl des richtigen Modells

- So einfach wie möglich.
- $\bullet$  So kompliziert wie nötig.
	- Nach logischer Analyse des Untersuchungsgegenstandes.
	- Nach der Datenlage.

### 4.3.2.3 Lineare Regression

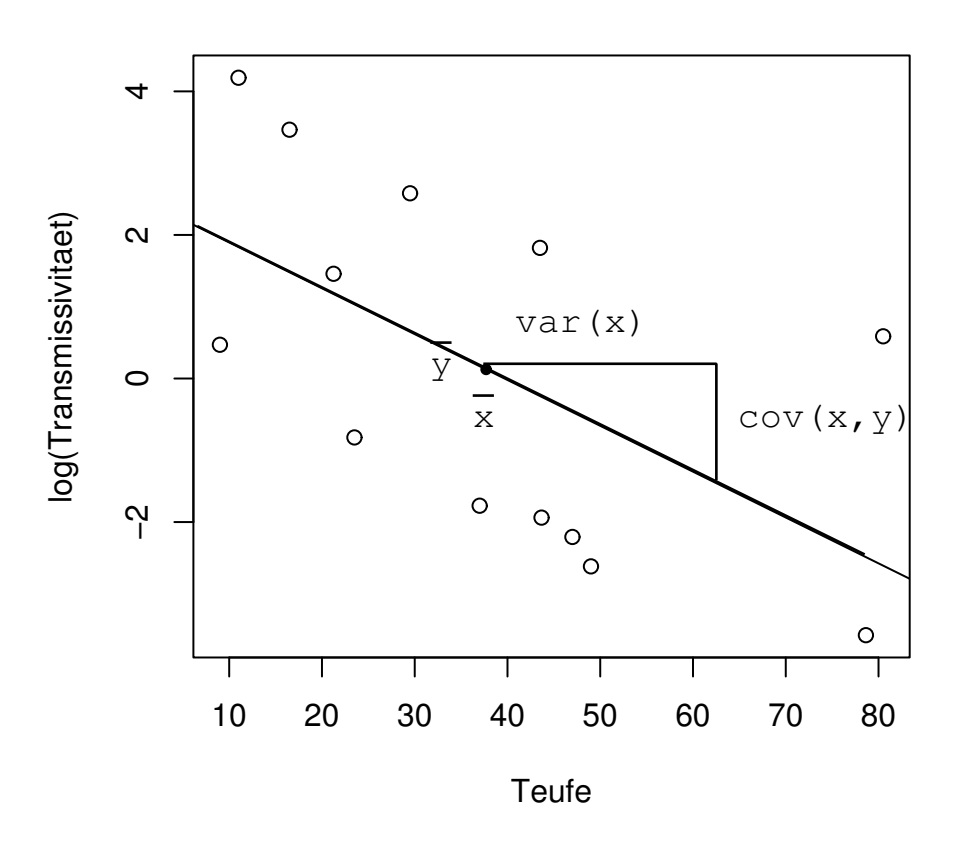

$$
y = a + b \text{Teufe} + \epsilon
$$
  
\n
$$
y = 2.53 + -0.06 \frac{1}{m} \text{Teufe} + \epsilon,
$$
  
\n
$$
\epsilon \sim N(\mu = 0, \sigma = 2.096)
$$
  
\n
$$
a = \text{Achsenabschnitt}
$$
  
\n
$$
= \log \text{T} \text{ an der Oberfläche}
$$
  
\n
$$
b = \text{Anstieg}
$$

 $=$  Änderung von logT je Meter Tiefe

Die Linie geht immer durch  $\bar{x}, \bar{y}$  und hat den Anstieg  $\frac{c \hat{\omega}(x,y)}{\hat{\text{var}} x}$ . Lineare Modelle werden oft im sogenannten Wilkinson-Roger-Syntax dargestellt. Diese Schreibweise lässt die Konstanten weg und ersetzt das Gleichheitszeichen durch ein ∼: Wilkinson-Roger-Syntax:  $y \sim x$ 

Das ∼ könnte man als ein "wird modelliert als abhängig von" lesen.

```
> coef(lm(logT~Teufe,data=Aqui))
(Intercept)
 2.53348382 -0.06385867
```
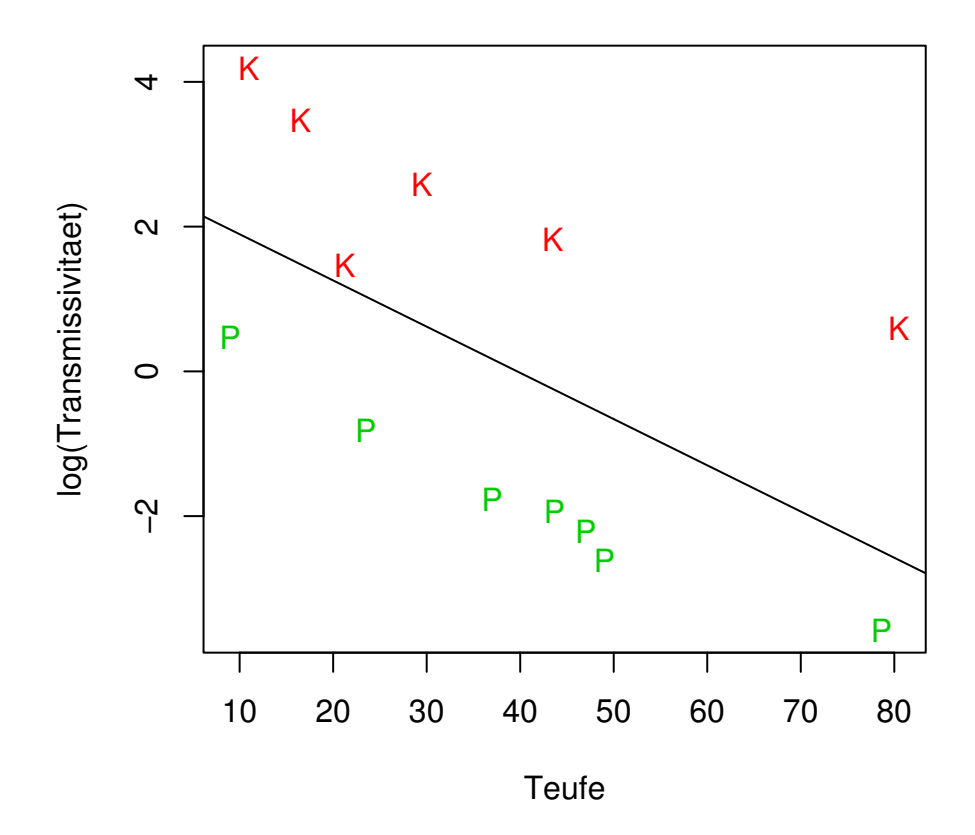

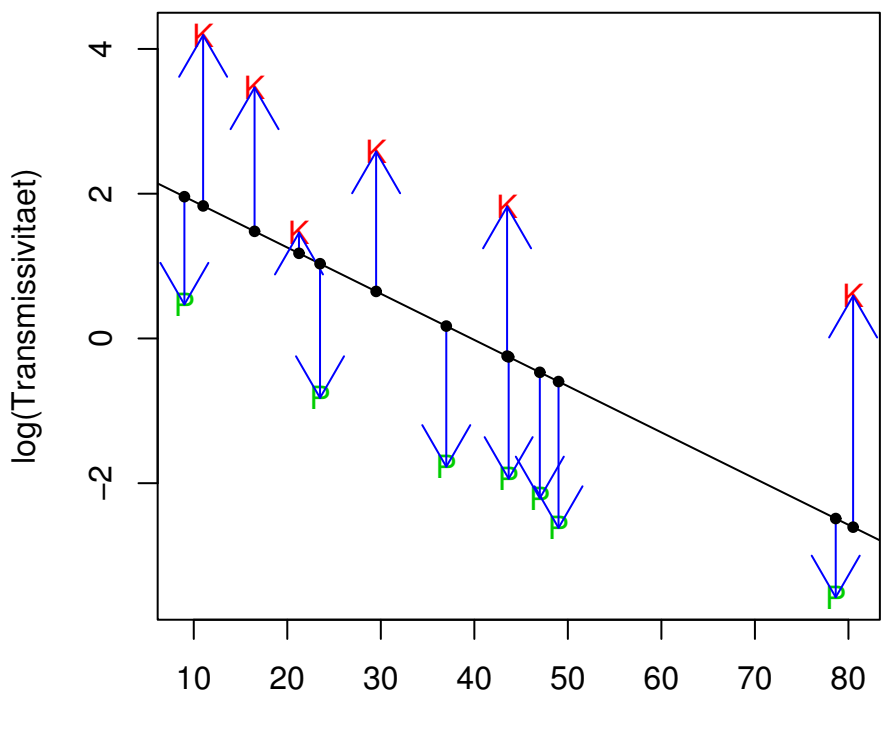

### 4.3.2.4 Multiple lineare Regression

 $y = a + b_1$ Teufe +  $b_2$ SpezifischesPorenvolumen +  $\epsilon$ 

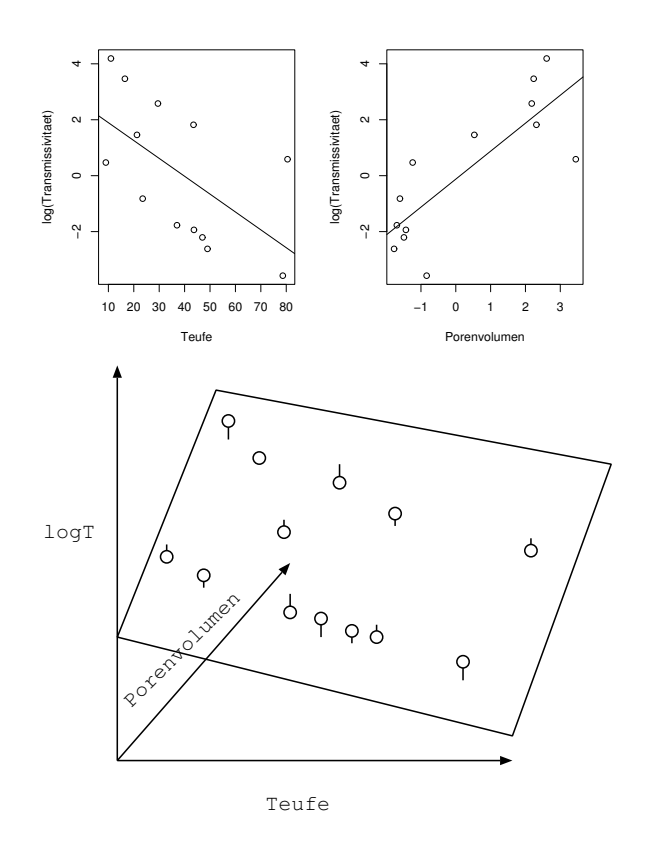

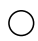

Wilkinson-Roger-Syntax:  $y \sim Teufe + Spezifisches Porenvolumen$ Das + kann als "und" gelesen werden.

### 4.3.2.5 Polynomiale Regression

$$
y = a + \underbrace{b_1x + b_2x^2 + b_3x^3}_{\text{niederer Monome in x}} + \epsilon
$$

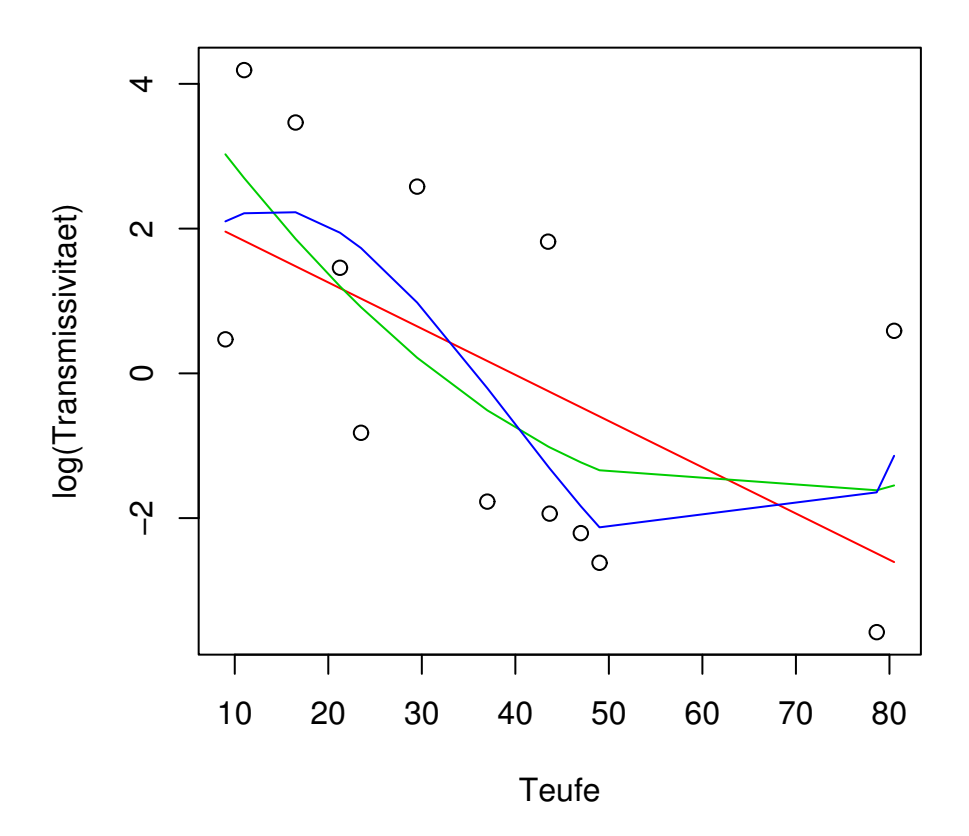

Hohe Polynomgerade führen praktisch immer zu unsinnigen Interpolationen. Wilkinson-Roger-Syntax:  $y \sim Teufe + I(Teufe^2) + I(Teufe^3)$ 

### 4.3.2.6 Varianzanalyse/ANOVA

ANOVA (ANalysis Of VArianz)

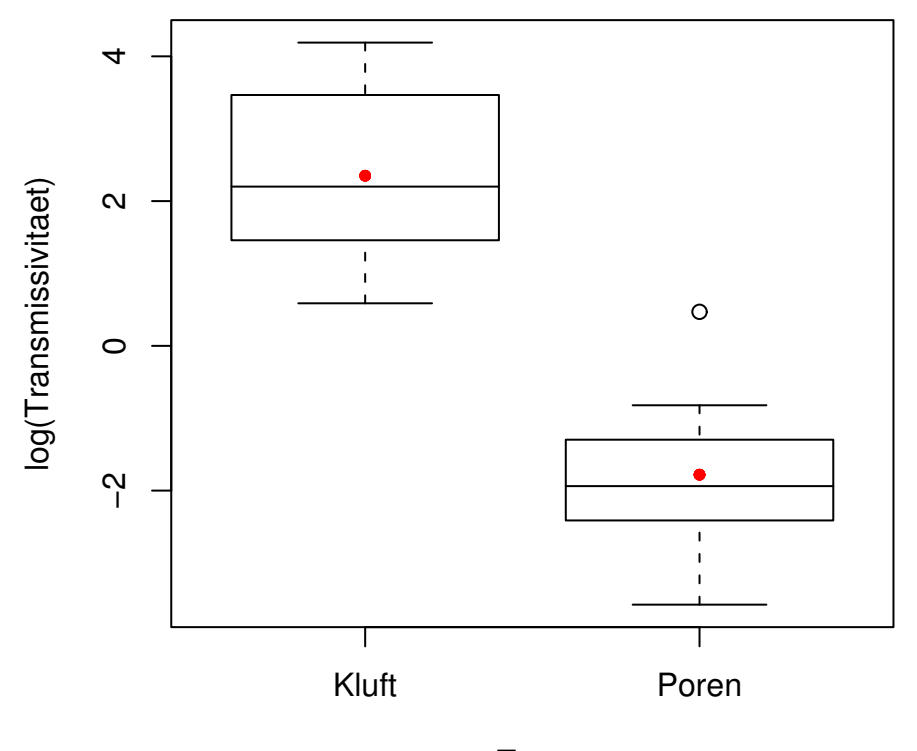

Type

 $y = a + c_k + \varepsilon$ 

Wilkinson-Roger-Syntax:  $logT \sim Type$ 

 $(Intercept)$ <br>2.350  $TypePoren$ <br> $-4.130$ 

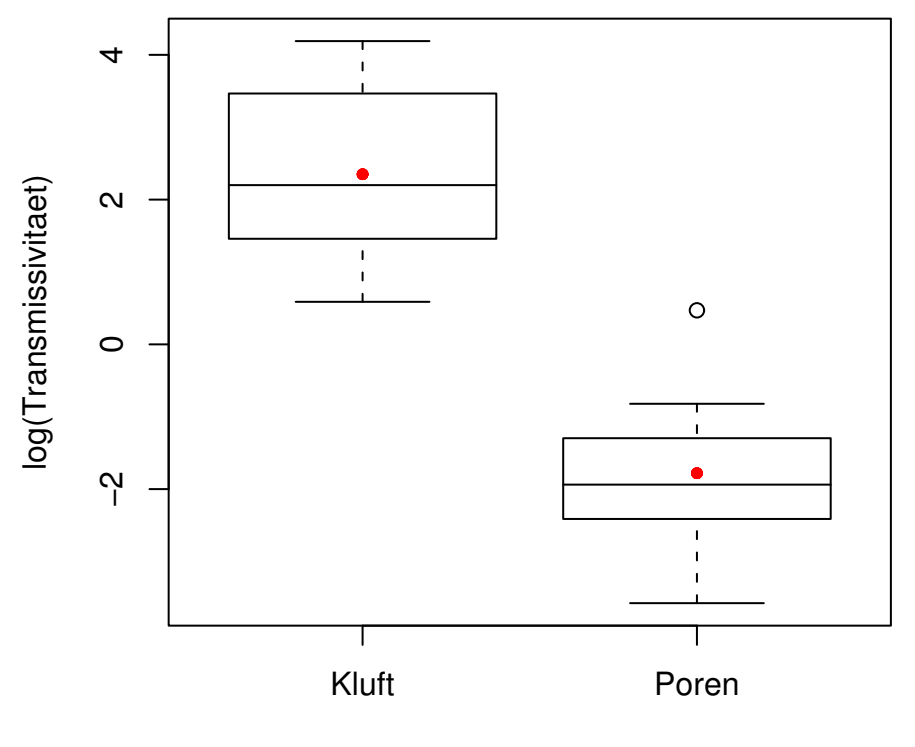

Type

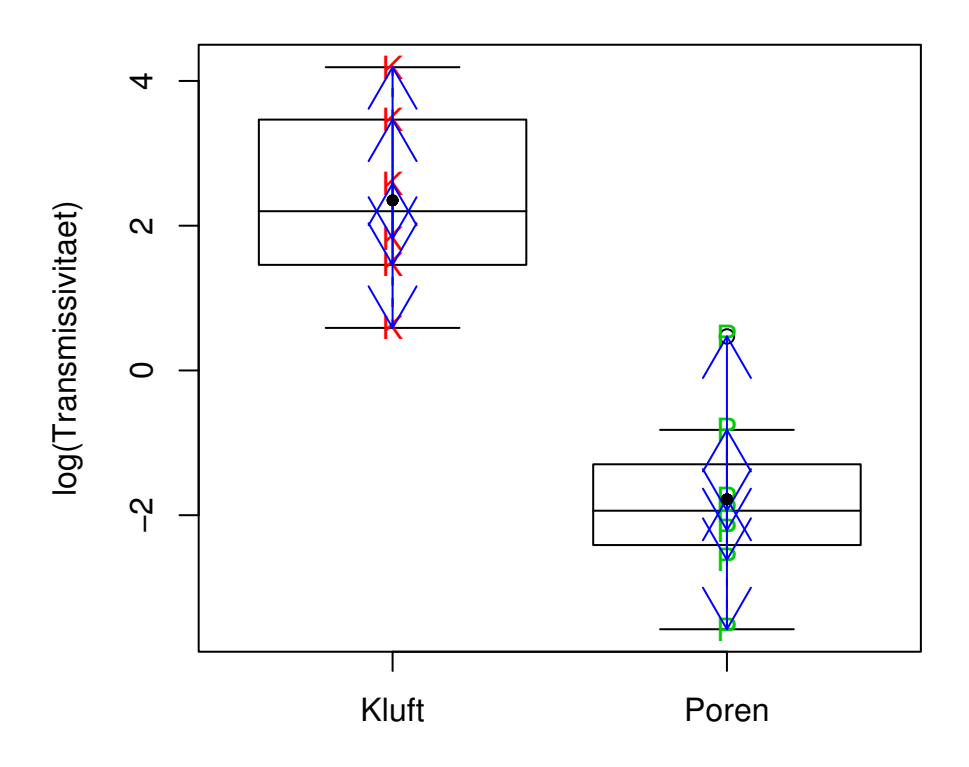

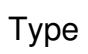

### 4.3.2.7 Multifaktorielle Varianzanalyse

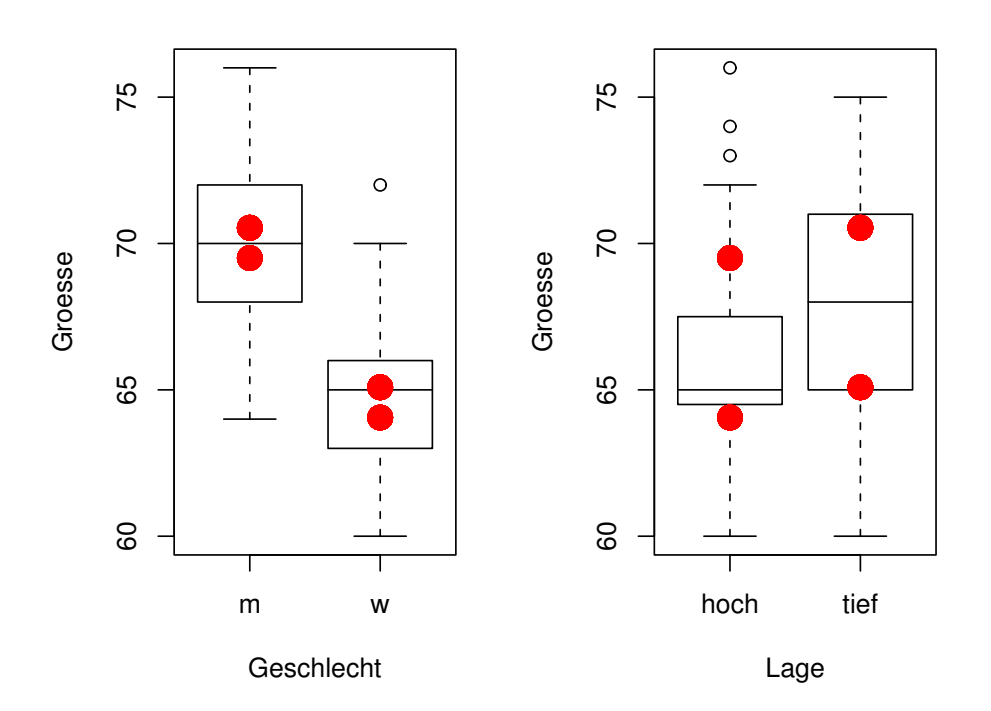

$$
y = a + c_k + d_x + \dots + \varepsilon
$$

Wilkinson-Roger-Syntax:  $Greesse ~ Geschlecht + Lage$ Männer sind im Schnitt 5in größer als Frauen Leute mit tiefer Stimme im Schnitt 1in größer als solche mit hoher Stimme.

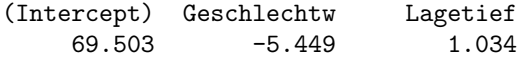

### 4.3.2.8 Interaktion

Drei äquivalente Ideen führen zu Interaktionen

- Idee: Der Größenunterschied zwischen hohen und tiefen Stimmen könnte bei Männern und Frauen unterschiedlich stark ausgeprägt sein.
- Idee: Der Größenunterschied zwischen Männern und Frauen könnte bei unterschiedlicher Stimmlage unterschiedlich stark ausgeprägt sein.
- Idee: Für jede der Gruppen hoch-w, tief-w, hoch-m, tief-m gibt es einen verschiedenen Mittelwert.

### 4.3.2.9 Interaktion von Faktoren

$$
y = a + b_k + c_x + d_{kx} + \varepsilon
$$

Wilkinson-Roger-Syntax:  $Groesse ~ \sim Geschlecht + Lage + Geschichte * Lage$ bzw.  $Greesse ~ Geschlecht * Lage$ 

Die kleineren Terme gelten jeweils als implizit mitnotiert. Bei den Effekten, die nur von einer Einflussgröße abhängen, spricht man auch von Haupteffekten. Effekte, die von mehreren Zufallsgrößen abhängen, heißen auch Interaktionen.

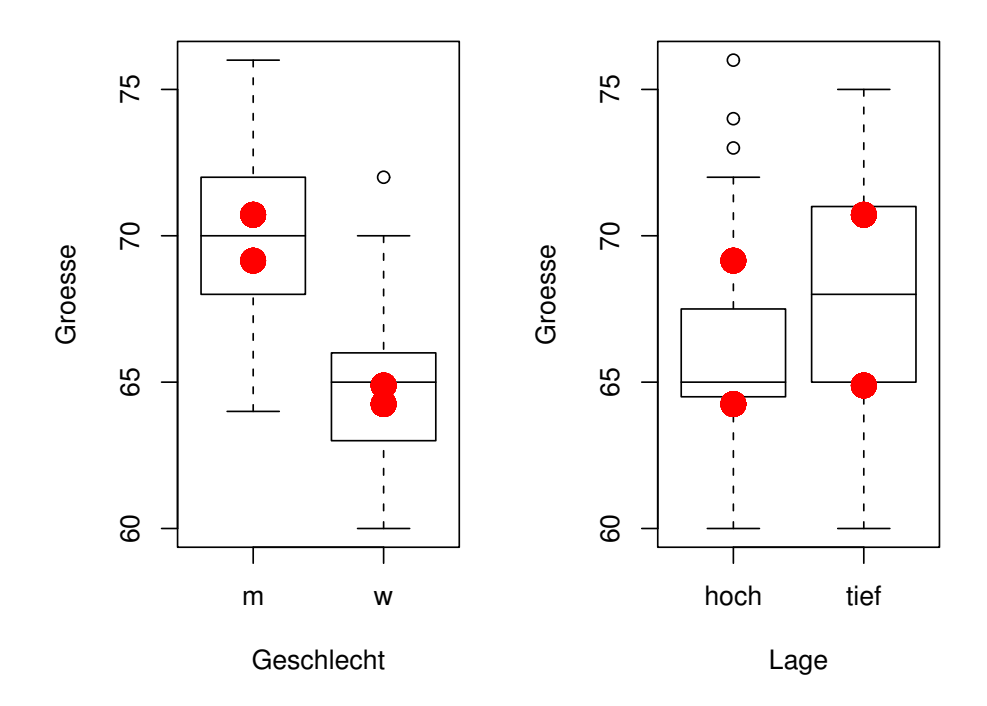

Groesse ∼ Geschlecht ∗ Lage

Die Stimmlage hat bei Männern einen größeren Einfluss als bei Frauen.

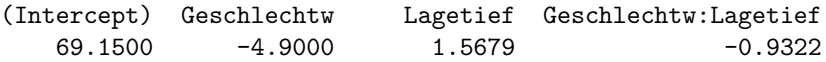

### 4.3.2.10 Höhere Faktorinteraktionen

Höhere Faktorinteraktionen sind Interaktionen mehrerer Faktoren. Beispiel: Ein Interaktion zweiter Stufe (mit 3 Faktoren)

• Interpretation: z.B. Je nach Kombination von a und b hat c eine andere Wirkung.

Wilkinson-Roger-Syntax:

 $Groesse \sim$  Geschlecht+Lage+Schuhgröße

 $+G$ eschlecht $*L$ age $+G$ eschlecht $*S$ chuhgröße $+L$ age $*S$ chuhgröße

 $+G$ eschlecht $*L$ age $*$ Schuhgröße

bzw.

 $Groesse \sim$  Geschlecht<sup>\*</sup>Lage<sup>\*</sup>Schuhgrösse

Die Faktoren oder Regressoren selbst heißen übrigens auch Haupteffekte.

### 4.3.2.11 Geschachtelte Faktoren/nested Faktors

Machmal macht das Modell y ∼ Geschlecht+Stimme keinen Sinn, weil die gleichen Level in Stimme für verschiedene a nicht identifiziert werden können, hier z.B. weil hohe Frauenstimme viel höher sind als hohe Männerstimmen. Wilkinson-Roger-Syntax: Groesse ∼ Geschlecht + Lage%in%Geschlecht

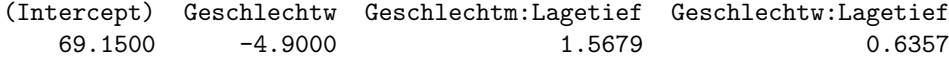

Das klassische Beispiel: Round-Robin-Test

Laborwert ∼ Patient + Labor + Laborant%in%Labor

Der Hauptunterschied zu normalen Interaktionen liegt in der Veränderung der Sequenzfolge und nicht im resultierenden Modell.

### 4.3.2.12 Lineare Modelle mit Regressoren und Faktoren

$$
log T \sim Type + Teufe
$$

$$
log T = a + b_{Type} + c \cdot \text{Teufe} + \varepsilon
$$

Interpretation: die Leitfähigkeit beider Grundwasserleitertypen unterscheidet sich bereits bei 0m Tiefe. Sie ändert sich linear mit der Tiefe.

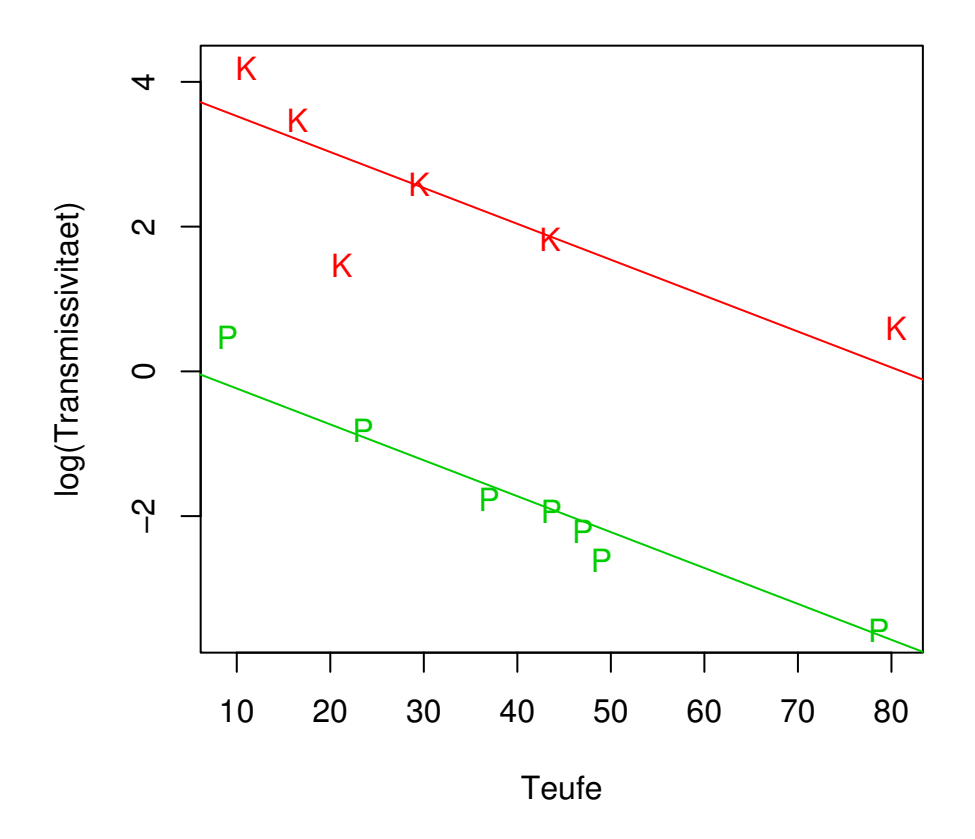

| (Intercept) | TypePoren | Teufe     |
|-------------|-----------|-----------|
| 4.0223      | $-3.7630$ | $-0.0496$ |

Die Änderung pro Tiefenmeter ist für beide Leitertypen gleich.

### 4.3.2.13 Faktor-Regressorinteraktion

Folgende äquivalente Ideen führen zu Interaktion von Faktoren und Regressoren

- Der Anstieg ist in den verschiedenen Gruppen unterschiedlich.
- Der Einfluss des Faktors ändert sich als lineare Funktion des Regressors.

$$
y = a + bx + c_k + d_k x + \varepsilon
$$

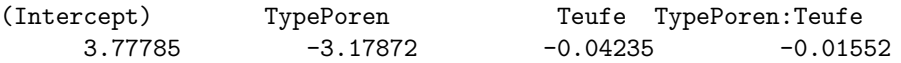

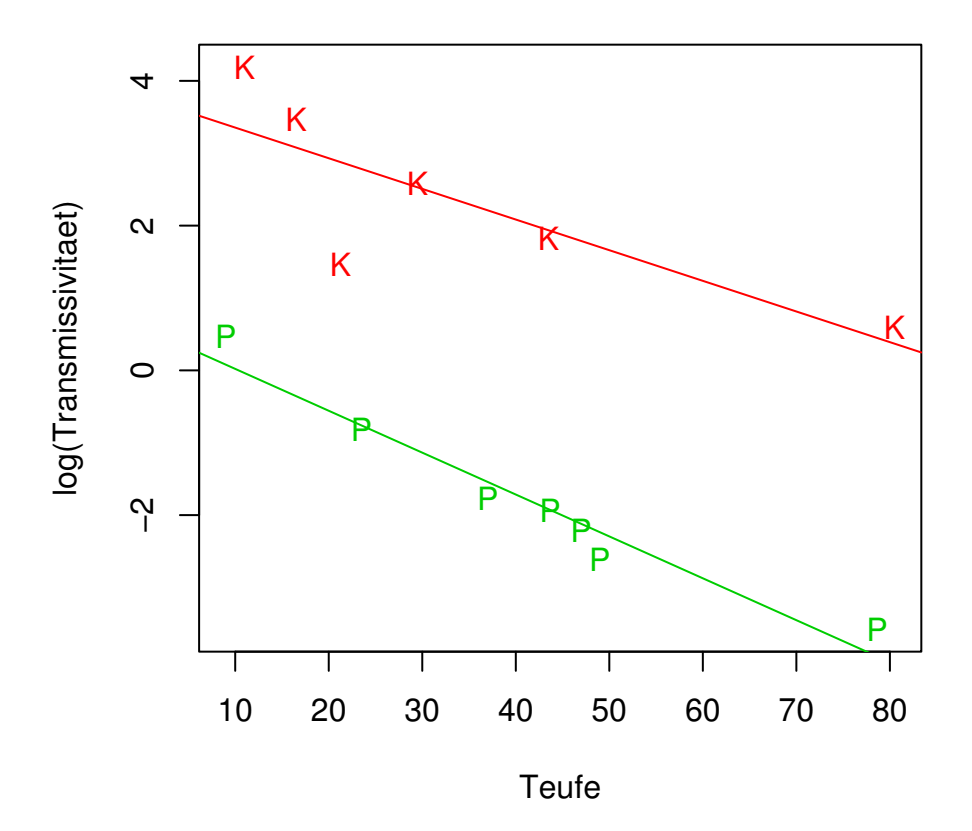

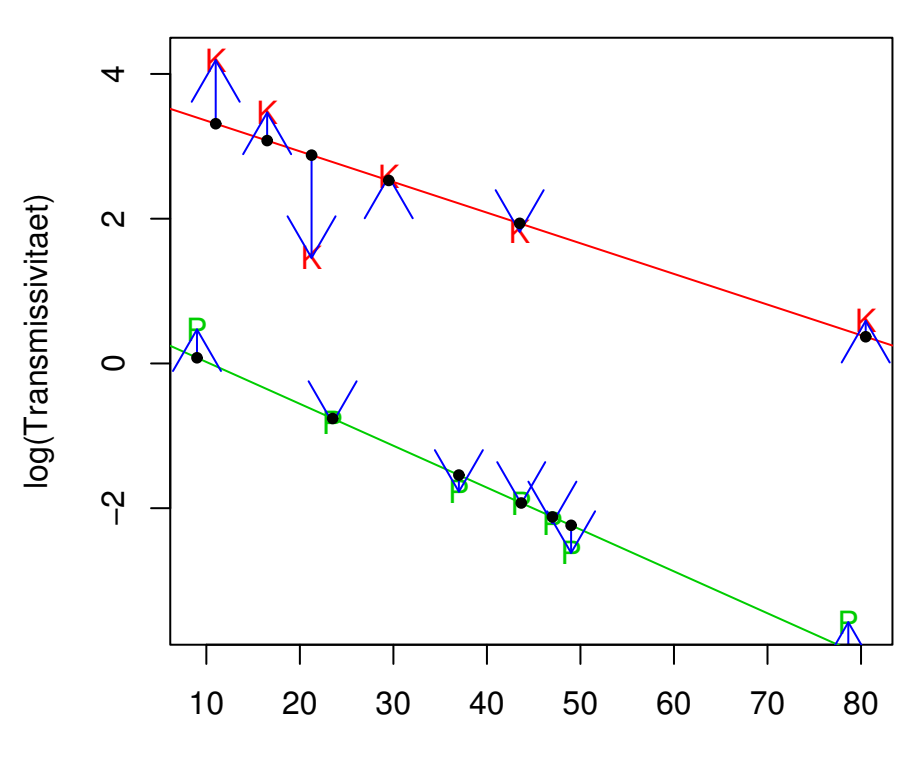

Teufe

blau: Residuen r, schwarz: Vorhersagen  $\hat{y}$ Dieses Modell erklärt die Daten sehr genau (mit wenig Zufall).

#### 4.3.2.14 Regressor-Regressorinteraktion

- Idee: Der Einfluss eines Regressors x verändert sich proportional zu dem Wert von z.
- $\bullet$  Idee: Der Einfluss eines Regressors z verändert sich proportional zu dem Wert von x.

$$
y = a + bx + cz + dxz + \varepsilon
$$

z.B.

Wachstum ∼ N¨ahrstoffmenge + Temperatur + N¨ahrstoffmenge ∗ Temperatur

### 4.3.2.15 Ausblick: Zufallseffekte/random-effect-models

Beispiel:

- Wir wollen den Einfluss eines Wirkstoffs M auf die Blutgerinnung untersuchen.
- Dazu haben wir 5 Versuchspersonen Blut abgenommen in kleine Unterproben aufgeteilt, von denen jeweils 2 mit  $0\mu$ g,  $10\mu$ g und  $20\mu$ g des Wirkstoffs versetzt werden. Nach zwei Stunden im Wärmeschrank wird die Gerinnungsgeschwindigkeit gemessen G. Insgesamt haben wir also einen Datensatz mit 30 Messungen.
- Wir gehen davon aus, dass die Blutgerinnung zwischen verschiedenen Personen und je nach Tagesform ohnehin schwankt.

$$
G_i = a + b_{\text{Dosis(i)}} + c_{\text{Person(i)}} + \varepsilon_i
$$

Dieses Modell hat ein paar Nachteile:

- Es erlaubt keine Aussage über die Gerinnung bei einer eventuellen weiteren Person (z.B. Fr. Mayer), deren  $c_{\text{Maver}}$  ja nicht bekannt ist.
- Es modelliert nicht, dass die Patienten zufällig ausgewählt wurden und somit die  $c_{\text{Person}(i)}$  einer Verteilung mit Mittelwert und Varianz genügen.

#### Lösung:

Einführung eines zufälligen Effekts

$$
G_i = a + b_{\text{Dosis}(i)} + \varepsilon_{\text{Person}(i)} + \varepsilon_i
$$

$$
\varepsilon_{\text{Person}(i)} \sim N(0, \sigma_p^2)
$$

$$
\varepsilon_i \sim N(0, \sigma_r^2)
$$

Vorteile:

- $\sigma_p^2$  kann aus den Daten geschätzt werden.
- Mit  $\hat{G}_{n+1} := \hat{a} + \hat{b}_{\text{Dosis}(n+1)}$  kann eine Vorhersage für einen neuen Patienten gemacht werden. Die Genauigkeit ist dann allerdings nur  $\sigma_p^2 + \sigma_r^2$  plus den Schätzfehler der Parameter.

Treten im gleichen Modell Zufallseffekte (random effects) und gewöhnliche feste Effekte (fixed effects) auf, so spricht man von einem Modell mit gemischten Effekten (mixed effects model).

### 4.3.2.16 Aufsteigende Modellsequenzen

Ein lineares Modell wird aus mehreren Termen der Modellgleichung aufgebaut, die schrittweise hinzugefügt werden. Das gibt eine aufsteigende Folge von Modellen:

```
M_0: y = a + \varepsilonM_1: y = a + bTeufe + \varepsilonM_2: y = a + bTeufe + c_{Type} + \varepsilonM_3: y = a + bTeufe + c_{Type} + d_{Type}Teufe + \varepsilon.
.
.
M_{\infty} y = a_i
```
Aufsteigend in dem Sinne: Das Modell  $M_m$  ist einfacher als das Modell  $M_l$  weil es weniger Parameter hat.

Frage: Ist es nötig das komplizierte Modell anzunehmen oder genügt das einfachere.

### 4.3.2.17 Anova-Tabellen I

Früher wurden diese Berechnungen in ANOVA-Tabellen durchgeführt:

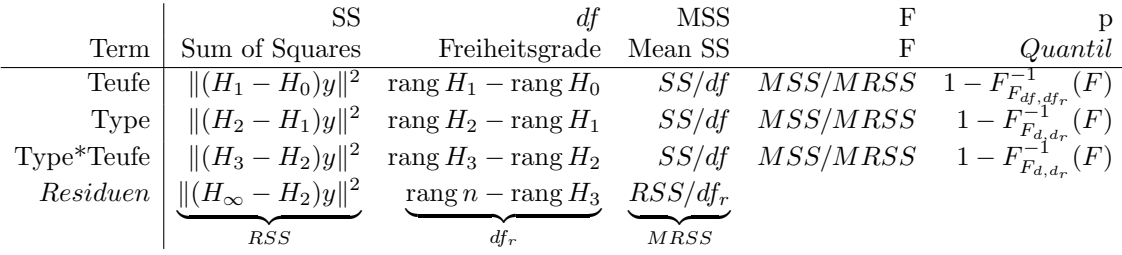

hierbei bezeichnet  $H_i$  die Matrix, welche y auf die vom Modell i für y angepassten Werte abbildet. Praktisch z.B.:

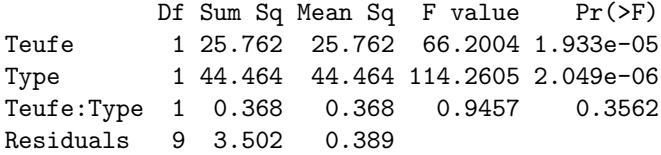

### 4.3.2.18 Auswertung

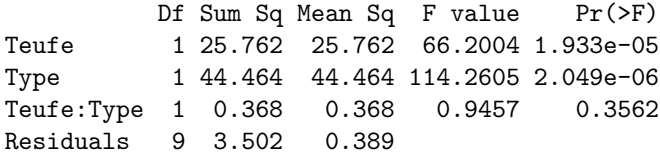

- Die Haupteffekte sind signifikant.
- $\bullet$  Die Interaktion ist nicht signifikant. Sie verkompliziert das Modell also unnötig.
- Wir wählen ein neues Modell ohne die Interaktion.

Df Sum Sq Mean Sq F value Pr(>F) Teufe 1 25.762 25.762 66.561 9.911e-06 \*\*\* Type 1 44.464 44.464 114.884 8.387e-07 \*\*\* Residuals 10 3.870 0.387

- Warum verändern sich die Signifikanzen? (Anderes MRSS, Varianz der Residuen genauer geschätzt)
- Der Einfluss der anderen beiden Parameter ist statistisch signifikant nachgewiesen.

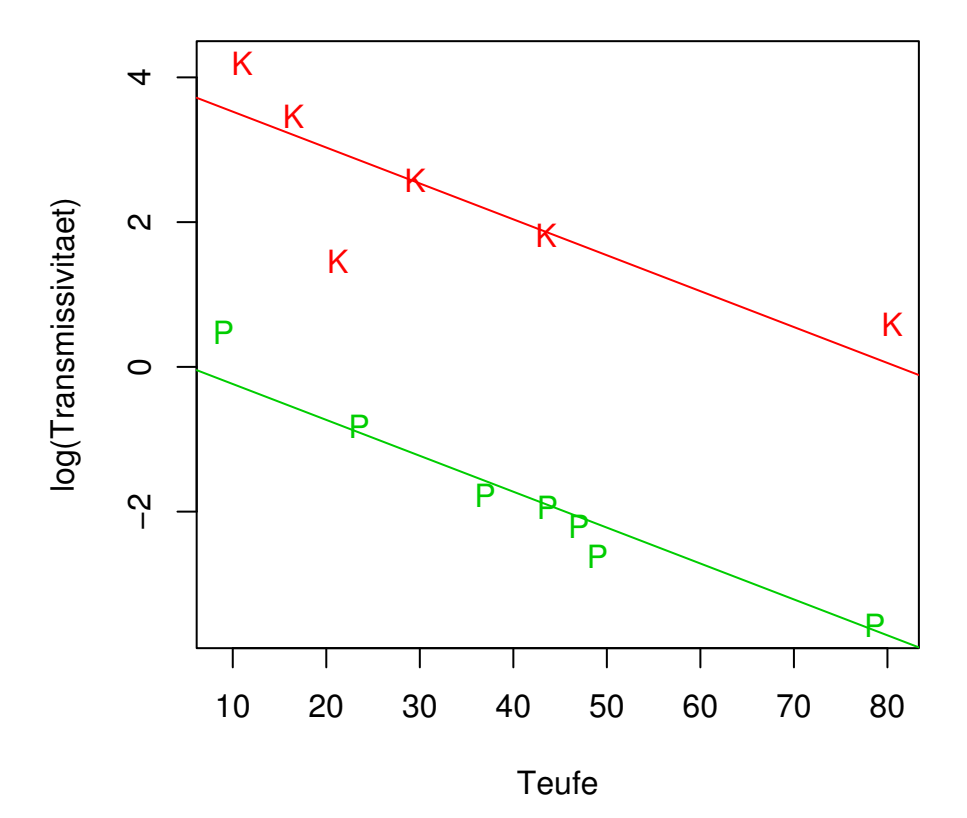

(Intercept) Teufe TypePoren 4.02234151 -0.04960366 -3.76299388

 $logT \sim Teufe + Type$ 

 $logT = 4.02234151 - 0.04960366 * Teufe - 3.76299388\delta_{Poren}(Type) \pm 0.387$ 

### 4.3.2.19 Beispiel: Körpergrösse

Response: Groesse

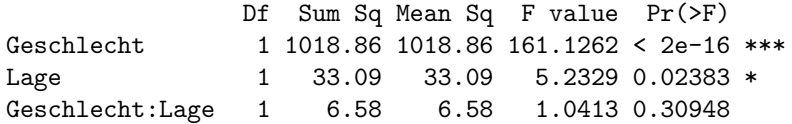

Weglassen des nichtsignifikanten Parameters

Df Sum Sq Mean Sq F value Pr(>F) Geschlecht 1 1018.86 1018.86 161.0739 < 2e-16 \*\*\* Lage 1 33.09 33.09 5.2312 0.02384 \* Residuals 127 803.32 6.33 --- bzw. Df Sum Sq Mean Sq F value Pr(>F) Lage 1 122.39 122.39 19.349 2.28e-05 \*\*\* Geschlecht 1 929.55 929.55 146.956 < 2.2e-16 \*\*\* Residuals 127 803.32 6.33

- Problem: Signifikanz ist von der Reihenfolge abhängig (Geometrische Interpretation an der Tafel)
- Lösungsmöglichkeit: Partielle Tests: Parameter für Test immer als letzten zufügen.
- Nachweis der Lageabhängigkeit auf  $1\%$ -Niveau nicht erbracht.

Df Sum Sq Mean Sq F value Pr(>F) Geschlecht 1 1018.86 1018.86 155.92 < 2.2e-16 \*\*\* Residuals 128 836.41 6.53

### 4.3.2.20 Beispiel: Körpergrösse

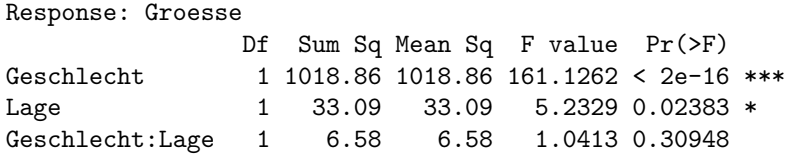

Weglassen des nichtsignifikanten Parameters

Df Sum Sq Mean Sq F value Pr(>F) Geschlecht 1 1018.86 1018.86 161.0739 < 2e-16 \*\*\* Lage 1 33.09 33.09 5.2312 0.02384 \* Residuals 127 803.32 6.33 --- bzw. Df Sum Sq Mean Sq F value Pr(>F) Lage 1 122.39 122.39 19.349 2.28e-05 \*\*\* Geschlecht 1 929.55 929.55 146.956 < 2.2e-16 \*\*\* Residuals 127 803.32 6.33

 $\bullet$  Problem: Signifikanz ist von der Reihenfolge abhängig.

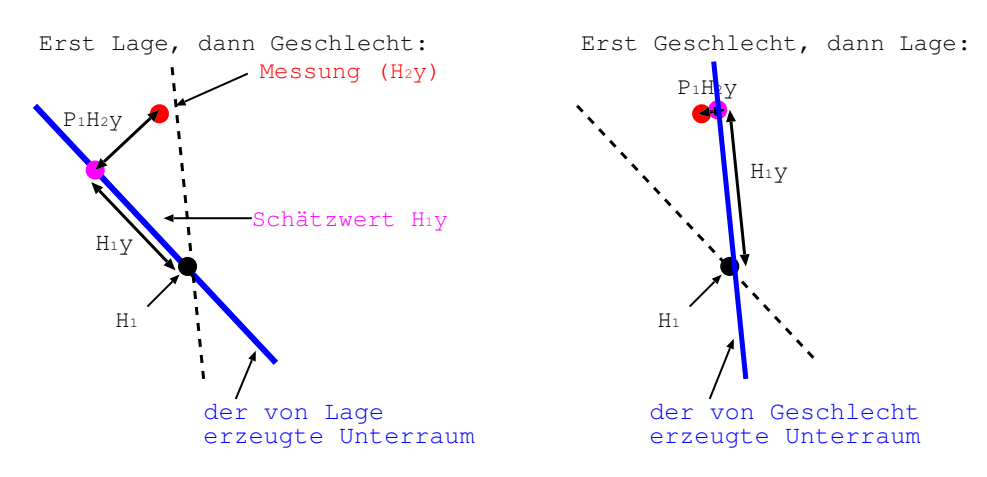

Wären die beiden Räume senkrecht, dann wäre das kein Problem! Ein solches orthogonales Design heißt auch balanciert.

- $\bullet$  Lösungsmöglichkeit: Partielle Tests: Parameter für Test immer als letzten zufügen (d.h. die kürzeste Strecke wählen).
- Nachweis der Lageabhängigkeit auf  $1\%$ -Niveau nicht erbracht.

Df Sum Sq Mean Sq F value Pr(>F) Geschlecht 1 1018.86 1018.86 155.92 < 2.2e-16 \*\*\* Residuals 128 836.41 6.53

### 4.3.3 Wiederholung: Modellvergleich

```
> Aq.lm <- lm(logT~Teufe+Type+Teufe*Type,data=Aqui)
> coef(Aq.lm)
Call:
lm(formula = logT " Teufe + Type + Teufe * Type, data = Aqui)Coefficients:
   (Intercept) Teufe TypePoren Teufe:TypePoren
       3.77785 -0.04235 -3.17872 -0.01552
> anova(Aq.lm)
anova(Aq.lm)
Analysis of Variance Table
Response: logT
         Df Sum Sq Mean Sq F value Pr(>F)
Teufe 1 25.762 25.762 66.2004 1.933e-05 ***
Type 1 44.464 44.464 114.2605 2.049e-06 ***
Teufe:Type 1 0.368 0.368 0.9457 0.3562
         Residuals 9 3.502 0.389
```
### 4.3.4 Erklärungskraft des Models

Was unterscheidet die beiden folgenden Regressionsmodelle?

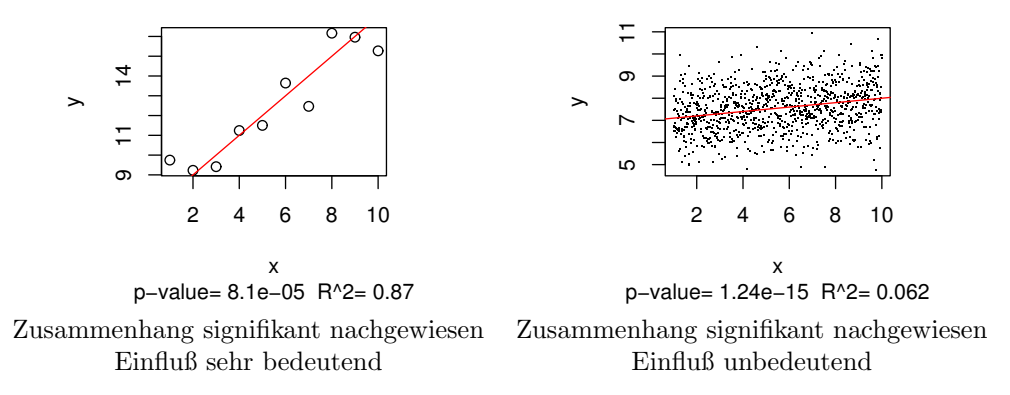

Gesucht: Eine Größe, welche die Bedeutung des Einflußes beschreibet (z.B. Correlation)

### 4.3.4.1 Das Bestimmtheitsmaß  $R^2$

$$
R^2 := \frac{\sum_i (\hat{y}_i - \bar{y})^2}{\sum_i (y_i - \bar{y})^2} = \frac{SS}{TSS} = \frac{\sum_i (\hat{y}_i - \bar{y})^2}{\sum_i (\hat{y}_i - \bar{y})^2 + \sum_i (y_i - \hat{y}_i)^2} = \frac{SS}{SS + RSS} \quad (= \rho^2)
$$
  
\n
$$
SS := \sum_i (\hat{y}_i - \bar{y})^2 = ||H(y - \bar{y})||^2 \quad \text{Sums of Squares}
$$
  
\n
$$
RSS := \sum_i (y_i - \hat{y})^2 = ||P(y - \bar{y})||^2 \quad \text{Residual Sums of Squares}
$$
  
\n
$$
TSS := \sum_i (y_i - \bar{y})^2 = ||y - \bar{y}||^2 \quad \text{Total Sums of Squares}
$$
  
\n
$$
TSS = RSS + SS
$$
  
\n
$$
R^2 = \frac{\text{vâr}_{ML}(\hat{y})}{\text{vâr}_{ML}(y)} = \text{Anteil der erklärten Varianz} \in [0, 1] \quad \text{(Between the H_0)}
$$
  
\n
$$
R^2 = \frac{TSS - RSS}{TSS} = 1 - \frac{RSS}{TSS} = 1 - \frac{\text{vâr}_{ML}(r)}{\text{vâr}_{ML}(y)} = 1 - \text{Anteil der residuellement Varianz}
$$
  
\n
$$
F = \frac{\frac{1}{p-1}SS}{\frac{1}{n-p}RSS}
$$

- Die Streuung der Vorhersagen und die Streuung der Residuen ergänzen sich zur Streuung des Datensatzes.
- $R^2$  beschreibt den Anteil der Streuung, die durch das Modell nun nicht mehr durch Zufall sondern durch ein Abhängigkeitsgesetz erklärt wird.
- Die F-Statistik für das Gesamtmodell hängt 1-1 mit  $R^2$  zusammen, wenn man die Anzahl der Parameter und der Daten kennt.
- Wenn man die Anzahl der Daten und Parameter nicht berücksichtigt, ist keine Umrechnung möglich.

### 4.3.4.2 Das wahre  $R^2$

Angenommen das Modell stimmt und  $x$  hat eine Streuung könnten wir definieren:

$$
R_w^2 = 1 - \frac{\text{var}\varepsilon}{\text{var}y} = 1 - \frac{\text{var}\varepsilon}{\beta^t \text{var}(x)\beta + \text{var}(\varepsilon)}
$$

$$
\text{var}(y) = \text{var}(\beta^t x + \varepsilon) = \text{var}(\beta^t x) + \text{var}(\varepsilon) = \beta^t \text{var}(x)\beta + \text{var}(\varepsilon),
$$

da nach Voraussetzung  $x \perp \epsilon$  (unabhängig). Problem:  $R^2$  schätzt das nicht erwartungstreu:

$$
E[1 - R^2] = E[
$$

### 4.3.4.3  $R^2$  im Einsatz

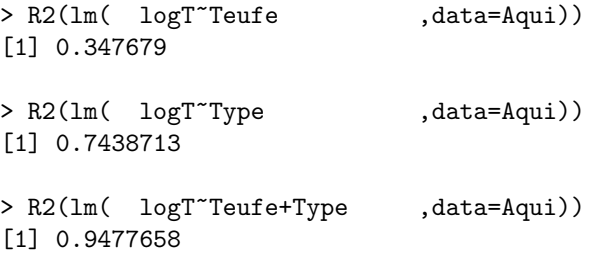

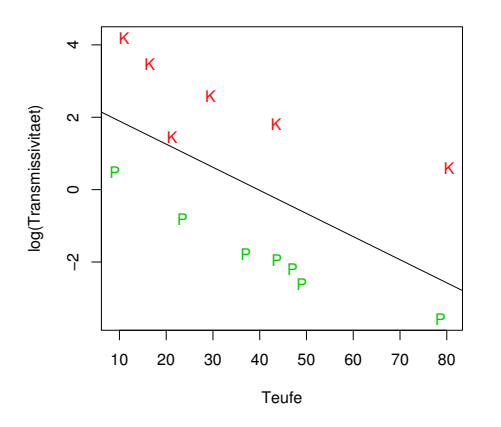

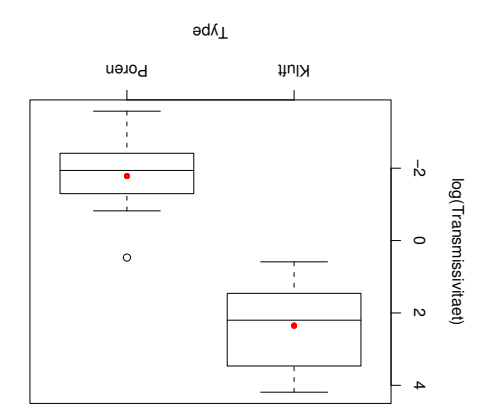

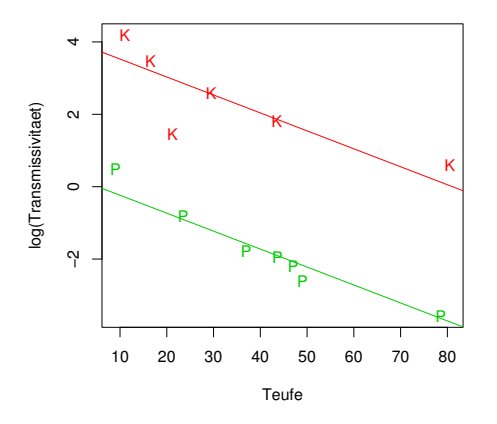

4.3.4.4 Relatives  $R^2$ 

$$
R_{rel}^2(M_2, M_1) := \frac{\sum_i (\hat{y}_i^{(2)} - \hat{y}_i^{(1)})^2}{\sum_i (y_i - \hat{y}_i^{(1)})^2}
$$

> R2(1m( logT~Type ,data=Aqui)) [1] 0.7438713

> R2(lm( logT~Teufe+Type ,data=Aqui)) [1] 0.9477658

> R2rel(lm( logT~Teufe+Type ,data=Aqui),lm( logT~Teufe ,data=Aqui)) [1] 0.6000868

Welcher Anteil der nach Modell  $M_1$  noch übrigen Varianz wird von Modell  $M_2$ erklärt?

### 4.3.4.5 Probleme mit  $R^2$

```
> zufall1 <- rnorm(length(Aqui$Type))
> zufall2 <- rnorm(length(Aqui$Type))
> zufall3 <- rnorm(length(Aqui$Type))
> zufall4 <- rnorm(length(Aqui$Type))
>
> R2(lm( logT~Teufe+Type ,data=Aqui))
[1] 0.9477658
> R2(lm( logT~Teufe+Type+zufall1+zufall2+zufall3+zufall4,data=Aqui))
[1] 0.9675746
>
> R2adj(lm( logT~Teufe+Type ,data=Aqui))
[1] 0.9320955
> R2adj(lm( logT~Teufe+Type+zufall1+zufall2+zufall3+zufall4 ,data=Aqui))
[1] 0.929745
```
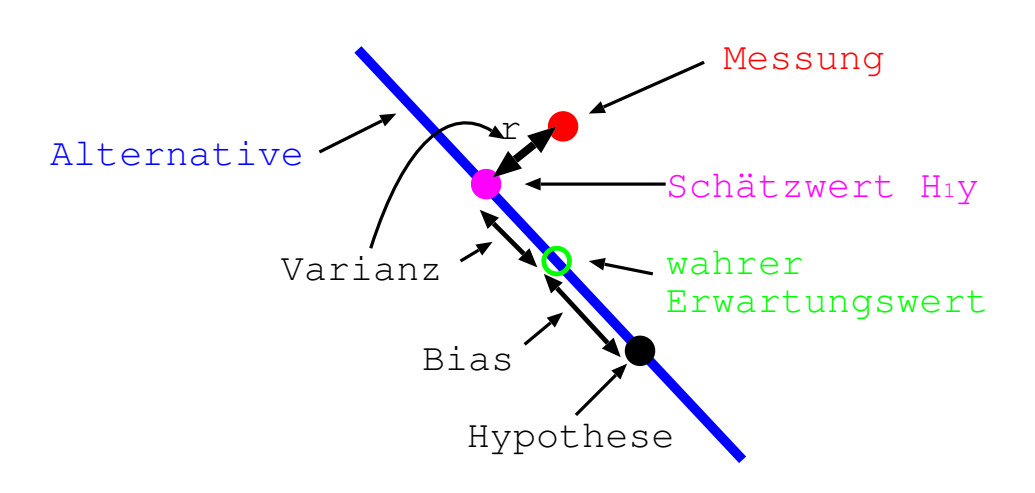

Warum R-Quadrat überschätzt wird:

4.3.4.6 Verbesserung durch  $R^2_{adj}$ 

$$
R_{adj}^{2} = 1 - \frac{\frac{1}{n-p-1} \sum_{i} (y_{i} - \hat{y}_{i})^{2}}{\frac{1}{n-1} \sum_{i} (y_{i} - \bar{y})^{2}}
$$

> R2( lm( logT~Teufe+Type ,data=Aqui)) [1] 0.9477658 > R2adj(lm( logT~Teufe+Type ,data=Aqui)) [1] 0.9320955

 $R_{adj}^2$  ist nicht mehr strikt ansteigend und kann auch negativ werden. Unter der Hypothese ist der Erwartungswert 0.

### 4.3.4.7 Vergleich: p-Wert und  $R^2$

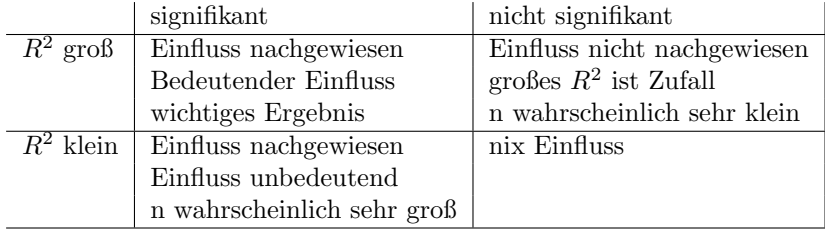

### 4.3.4.8 Konfidenzintervalle für  $R^2$

$$
F = \frac{\frac{1}{n-p-1} \text{Summe der Quadrate im Differenzraum}}{\frac{1}{n-1} \text{Summe der Quadrate im Residuenraum}}
$$

 $R^2 = 1 -$ Summe der Quadrate im Differenzraum Summe der Quadrate im Residuenraum + Summe der Quadrate im Differenzraum

Bei bekannten Parameteranzahlen können  $F$  und  $R^2$  ineinander umgerechnet werden. Darüber kann man auch Konfidenzintervalle konstruieren.

### 4.3.5 Modellauswahl

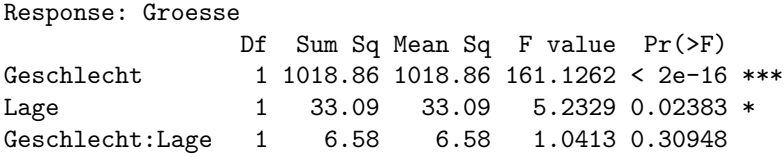

Problem: Welches Teilmodell ist das richtige?

#### 4.3.5.1 Probleme des sequenziellen Testens in der Modellauswahl

- Die F-Tests der verschiedene Parameter sind positiv korreliert, da die F-Statistiken zwar unabhängige Zähler, aber immer den gleichen Nenner haben.
- Die F-Tests auf den gleichen Einfluss bei verschieden Gesamtmodelle können verschieden Aussage treffen, da sich sowohl Nenner als auch Zähler unterscheiden
- Der Nenner-Unterschied ist nicht bedeutend, solange die zusätzlichen Einflüsse nicht vorhanden sind, da der Nenner dann die gleiche Varianz schätzt. Vergessene Parameter können allerdings leicht auch weitere maskieren. Deshalb: alle wichtigen Einflüsse identifizieren und aufnehmen.
- Der Zähler unterscheidet sich nicht bei balancierten Designs (Einflüsse stehen senkrecht), andernfalls kann ein nicht vorher ins Modell aufgenommener wichtiger Einfluss den Zähler bedeutend vergrößern. Deshalb: Parameter am besten als letzten aufnehmen.

#### 4.3.5.2 Optimalselektion

- Idee: Auswahl des Modells mit dem größten  $R_{adj}^2$ , welches nur signifikante Parameter enthält.
- Problem: Mit k Einflüssen gibt es  $2^{2^k}$  Modelle.
- Problem: Auch ungeschickt aufgeblasene Modelle können durch Weglassen, des entscheidenden Einfluss ein großes  $R^2$  bekommen.

#### 4.3.5.3 Vorwärtsselektion

Algorithmus:

- Beginne mit  $y \sim$
- Berechne alle Modelle mit einem zusätzlichen Effekt und wähle das mit dem kleinsten p-Wert aus.
- Wiederhole den letzten Schritt, bis kein signifikanter Effekt mehr gefunden werden kann.

#### 4.3.5.4 Rückwärtsselektion

Algorithmus:

- Beginne mit  $y \sim ...$ Alles...
- Berechne alle Modelle mit einem Effekt weniger und wähle das mit dem größten p-Wert aus.
- Wiederhole den letzten Schritt, bis kein nicht signifikanter Effekt mehr gefunden werden kann.

#### 4.3.5.5 Kombinationsmethoden

Man gehe nach irgendwelchen Regeln zu größeren und kleineren Modellen über.

#### 4.3.5.6 Problem des multiplen Testens

- Problem: Es werden viele (auch stochastisch abhängige) Tests durchgeführt. Bei jeder neuen Entscheidung erhöht sich die Irrtumswahrscheinlichkeit.
- Da die Tests in einem linearen Modell alle zusammen signifikant sein müssen, um das Modell zu stützen, muss hierfür keine Bonferronie–Korrektur vorgenommen werden.
- Allerdings testet man im Laufe der Modellwahl manchmal viele Haupteffekte. Eigentlich müsste man dafür korrigieren. Das ist jedoch unüblich.

#### 4.3.6 Kontraste und Post-Hoc Methoden

### 4.3.6.1 Identifizierbarkeit von Parametern

Im Modell

$$
y = a + b_k + \epsilon
$$

führen die Belegungen

$$
a = 0, b_1 = 10, b_2 = 20, \sigma^2 = 5
$$

auf genau die selbe Verteilung wie

$$
a = 10, b_1 = 0, b_2 = 10, \sigma^2 = 5
$$

- Parameterbelegungen, welche die gleiche Verteilung zur Folge haben, sind statistisch nicht unterscheidbar.
- Ein Parameter, der bei verschiedenen Belegungen auf die gleiche Verteilung führen kann, heißt "nicht identifizierbar".
- Beispiel: Hier ist nur  $\sigma^2$  identifizierbar.

### 4.3.6.2 Identifizierbarkeit von Kontrasten

• Linearkombinationen  $c^t\beta$  von Parametern  $\beta_1, \ldots, \beta_p$  sind identifizierbar genau dann wenn  $c \in \text{im } X^t$ .

 $\setminus$ 

• Beispiele: 
$$
b_2 - b_1
$$
,  $a + b_1$ ,  $a + b_2$ ,  $a + \frac{1}{2}(b_1 + b_2)$ 

```
\begin{pmatrix} 1 & 0 & 1 \end{pmatrix}
   1 0 1
   1 0 1
   1 0 1
   1 0 1
   1 1 0
   1 1 0
   1 1 0
   1 1 0
   1 1 0
   1 1 0
   1 1 0
```
#### 4.3. STATISTIK LINEARER MODELLE 4-29

- Diese Linearkombinationen heißen auch Kontraste.
- Einige Kontraste haben eine wichtige Bedeutung: z.B. Unterschied der Gruppenmittelwerte, Gruppenmittelwerte, Anderung des Anstiegs bei Wechsel von ¨ Gruppe a nach Gruppe b usw.
- Es gibt mehr Kontraste als Parameter (unendlich viele)
- Es gibt mehr relevante Kontraste als Parameter (etliche)

### 4.3.6.3 Problem des multiplen Testens: Notwendigkeit von Post-Hoc-Tests

Frage: Welche Gruppenmittelwerte sind unterschiedlich?

- Naive Idee: Verwende paarweise Tests (z.B. two sample t-test)
	- Verwendet ungenaue Schätzer für Varianz der Residuen ⇒ die Power des Tests lässt nach.
	- $-$ Es werden viele Tests durchgeführt (z.B. $\frac{k}{2}$ ). Es wäre zu erwarten, dass einige davon zufällig ablehnen.
	- $-$  Ergebnisse der Tests sind stochastisch abhängig.
	- Unter Annahme der Unabh¨angigkeit und keinem Einfluss der Gruppen:

P(Mindestens ein Test lehnt (falsch) ab) =  $1 - (1 - \alpha)^{\frac{k}{2}} \leq \frac{k}{2}$  $\frac{\pi}{2} \alpha$ 

- $-$  Also würden einige Paarvergleiche fälschlich für signifikant gehalten werden.
- Idee 1: Andere die p-Werte so, dass insgesamt der richtige p-Wert herauskommt.
- Idee 2: Definiere eine gemeinsame Konfidenzmenge für Kontraste und betrachte einen Kontrast immer dann als signifikant, wenn 0 nicht im entsprechenden Konfidenzbereich des Parameters liegt.

### 4.3.6.4 Das Bonferoni-Prinzip zur Korrektur von p-Werten und  $\alpha$ -Niveaus beim multiplen Testen

$$
\alpha_{einzeln} = \frac{1}{\text{Anzahl Tests}} \alpha_{gesamt}
$$

Begründung:

• Falls die k Tests perfekt negativ korreliert sind, gilt unter der Hypothese:

$$
1-\alpha=P(
$$
"Kein Test lehnt fälschlich ab" $)=1-\sum_{i=1}^{k}\alpha_i=1-\alpha_{einzeln}$ 

• Falls die k Tests unabhängig sind, gilt unter der Hypothese:

$$
1-\alpha = P(\text{, Kein Test lehnt fälschlich ab}^{\alpha}) = \prod_{i=0}^{k} (1-\alpha_i) \ge 1 - \underbrace{\sum_{i=1}^{k} p_i}_{\text{Qgesamt } \in [1-\alpha_{gesamt}, 1]}
$$
\n
$$
= \underbrace{\prod_{i=1}^{k} (1-\alpha_j)}_{\text{Qgesamt } \alpha_{gesamt}, \alpha_{gesamt}} \cdot \prod_{i=1}^{k} (1-\alpha_i) \cdot \prod_{i=1}^{k} (1-\alpha_i) \cdot \prod_{i=1}^{k} (1-\
$$

Die Worst-Case-Abschätzung ist also auch im üblichen Fall eine gute Abschätzung.

• Falls die k Tests perfekt positiv korreliert sind:

$$
1-\alpha=P(
$$
 ,  
Kein Test lehnt fälschlich ab" $)=1-\alpha_1=1-\frac{1}{n}\alpha_{gesamt}$ 

Für positiv korrelierte Tests kann die Abschätzung also sehr konservativ werden.

#### 4.3.6.5 Die Problemstellung der Post-Hoc-Tests

```
> anova(aov(breaks ~ tension, data = warpbreaks))
          Df Sum Sq Mean Sq F value Pr(>F)
tension 2 2034.3 1017.1 7.2061 0.001753 **
Residuals 51 7198.6 141.1
> model.tables(...)
 tension
    L M H
 8.241 -1.759 -6.481
```
Nachdem sich ein Gruppeneinfluss als signifikant herausgestellt hat (hier die Fadenspannung tension eingeteilt in die Gruppen Low, Medium und High als Einfluss auf die Fadenbruchhäufigkeit), möchte man wissen welche Gruppen sich signifikant unterscheiden und in welcher Art.

• Beispiel Idee: Brüche treten nur bei sehr hoher Fadenspannung gehäuft auf. Bei kleinen und mittleren Fadenspannungen wird die Reißfestigkeit des Garns nicht überschritten.

### 4.3.7 Post-Hoc-Tests

- Diese Tests finden statt, wenn ein anderer Test schon signifikant war (daher post-hoc).
- Es sind immer mehrere.
- $\bullet\,$  Sie sollten aufzeigen, was zur Signifikanz des ersten Tests geführt hat.
- Sie teilen den Unterschied zwischen Hypothese und Alternative in überlappende Teiltestprobleme auf.

### 4.3.7.1 Einfacher Post-Hoc-Test: Tukeys HSD (Honest Significant Difference)

Bei einem ANOVA-Design mit d Freiheitsgraden, in dem alle Parameterwerte die gleiche Varianz haben (bilanziertes Design), ist unter der Nullhypothese der standardisierte Unterschied zwischen dem kleinsten und größten Wert gegeben durch

die Verteilung der Spannweite von

mit

$$
z_i \sim N(0, 1), \quad s \sim \sqrt{\chi_d^2}
$$

 $\frac{z_2}{s}, \ldots, \frac{z_k}{s}$ s

Unterschiede zwischen Klassenmittelwerten sind also erst signifikant, wenn er größer ist, als das  $1 - \alpha$  Quantil dieser Verteilung. Bespiel: Garnbrüche

- - Problem Tukey's HSD funktioniert nur, wenn in allen Gruppen gleich viele Beobachtungen vorliegen.

### 4.3.7.2 Aquivalenz zwischen Konfidenzintervallen und Tests ¨

 $z_1$  $rac{z_1}{s}, \frac{z_2}{s}$ 

### Äquivalenz von Konfidenzintervallen und Tests

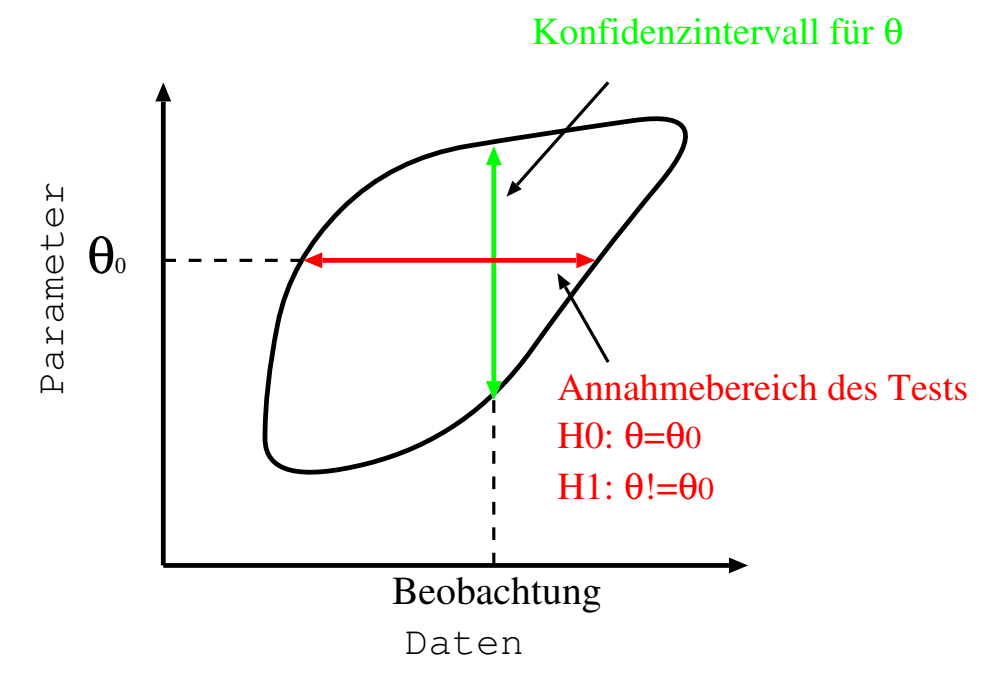

Zu jedem  $(1 - \alpha)$  Konfidenzintervall gehört eine Familie von  $\alpha$ -Niveau Tests und umgekehrt.

### 4.3.7.3 Problem der multiplen Konfidenzintervalle

Das Problem des multiplen Testens spiegelt sich bei multiplen Konfidenzintervallen folgendermaßen wieder:

• Werden mehrere Konfidenzintervalle für verschiedene Kontraste angegeben, so erhöht sich die Wahrscheinlichekeit, daß nicht alle Parameter in ihrem jeweiligen Konfidenzintervall liegen.

### 4.3.7.4 Konfidenzintervalle nach Bonferoni

 $\bullet\,$  Idee: Nutze die Äquivalenz von Tests und Konfidenzintervallen aus und verwende einfach  $1 - \frac{\alpha}{\text{Anzahl Konfidenzintervalle}}$  Parameter.

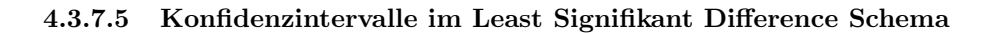

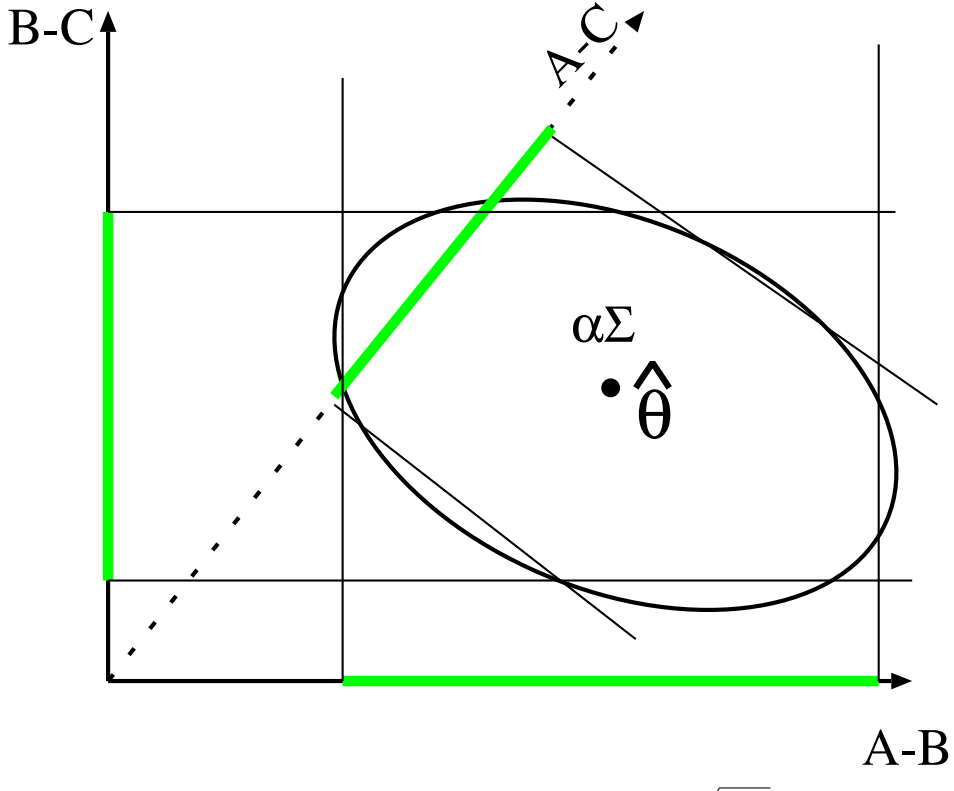

Für jeden Kontrast  $c^t\beta$  wird als Konfidenzintervall  $(c\hat{\beta} \pm a\sqrt{c^t\hat{\Sigma}c})$  angegeben mit  $a \in \mathbb{R}^+$ so dass, das gemeinsame Konfidenzlimit für alle durchgeführten Kontrastschätzungen genau eingehalten wird.

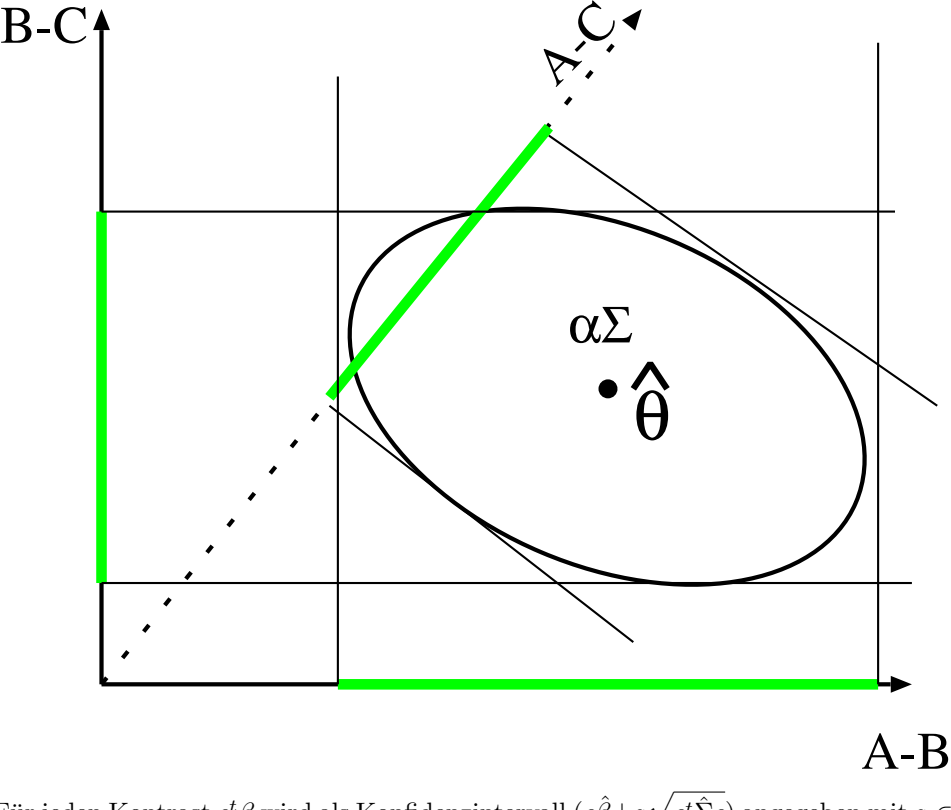

### 4.3.7.6 Simultane Konfidenzintervalle nach Scheffé

Für jeden Kontrast  $c^t\beta$  wird als Konfidenzintervall  $(c\hat{\beta}{\pm}a\sqrt{c^t\hat{\Sigma}c})$  angegeben mit  $a\in$  $\mathbb{R}^+$ so dass, das gemeinsame Konfidenzlimit für alle möglichen Kontrastschätzungen  ${c^t \beta : c \in \text{im } X}$  genau eingehalten wird.

Beispiel: Kuckuckseier

### 4.4 Regressionsdiagnostik

### 4.4.1 Hebelwirkungen und Cook-Distanzen

Problem: Einzelne Beobachtungen mit extremen Faktor- und Regressorkombinationen können die Ergebnisse eines linearen Modells sehr stark beeinflussen, aber nur in einer idealen Welt stimmen die Fehlergrößenordnungen für alle Beobachtungen. Dazu benötigt man diagnostische Werkzeuge um Irreführung durch einzelne Beobachtungen zu vermeiden.

### 4.4.1.1 Hebelwirkung/leverage

Frage: Wie stark beeinflusst diese Beobachtung bei dieser Faktor-Regressorkombination potentiell ihre eigene Vorhersage:

$$
\hat{y} = Hy = \begin{pmatrix} \ddots & \ddots & \ddots \\ h_{l1} & \cdots & h_{ll} & \cdots & h_{ln} \\ \vdots & \ddots & \ddots & \ddots \\ \vdots & \ddots & \ddots & \ddots \end{pmatrix} \begin{pmatrix} y_1 \\ \vdots \\ y_l \\ \vdots \\ y_l \end{pmatrix}
$$

 $h_l l \in [0,1]$  zeigt mit welchem Faktor der Wert selbst in die Vorhersage eingeht. Werte mit größer Heblewirkungen können die Ergebnisse stark beeinflussen.

### 4.4.1.2 Cook-Distance/Einfluss

Selbst wenn ein Wert eine große Hebelwirkung hat, muss er die nicht einsetzen, z.B. weil er nahe an den ohnehin aus den anderen Werten vorhergesagten Werten liegt. Durch wechselseitiges Weglassen der Punkte kann man den effektiven Einfluss ermitteln. In einer Approximation erster Näherung kann man das auch über die unmittelbar zu brechende Cook-Distance ausdrücken:  $\blacksquare$ 

$$
c_i = \frac{h_{ii}}{(n-p)} \frac{(y_i - \hat{y}_i)^2}{\hat{\sigma}^2 (1 - h_{ii})^2}
$$

### 4.4.2 Robuste Regression

Problem: Die Parameter des Modells können durch Ausreißer stark verfälscht werden. Oft ist es dann sogar schwierig anhand der Residuen die Ausreißer zu erkennen. Idee: Man sucht eine Parameterkombination, so dass ein Anteil von 1 −p der Daten einen möglichst kleinen quadratischen Abstand von den vorhergesagten Werten hat. Auf diese Weise kann ein Anteil bis p von falschen Daten die geschätzte Gerade nicht beliebig verfälschen. Eine Vorgehensweise mit dieser Eigenschaft nennt man robuste Regression. Robuste Regression ist deutlich rechenaufwendiger und komplizierter. Sie sollte aber zumindest eingesetzt werden, um mögliche Ausreißer zu erkennen.